## **ATA SECURACODE**

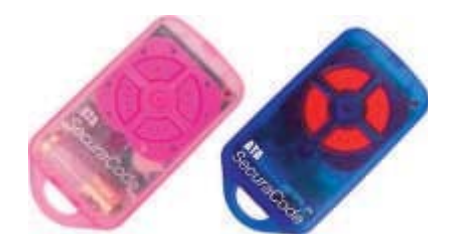

## **Dar de alta un emisor de forma manual:**

1. Pulse y mantenga pulsado el botón azul "Door Code" en el panel del motor o el botón "SW1 o SW2" en el receptor durante todo el proceso.

2. Pulse durante dos segundos el nuevo emisor.

3. Deje de pulsarlo y espere dos segundos. Vuelva a pulsar el mismo botón del nuevo emisor por dos segundos.

4. Deje de pulsar el botón azul "Door Code" o "SW1, SW2".

5. Pulse el nuevo emisor para comprobar su funcionamiento.

**Nota**: Para eliminar un emisor del receptor repita los pasos del 1 al 5 arriba indicados.

## **Dar de alta un emisor vía radio:**

1. Pulse un emisor ya memorizado hasta que la luz de cortesía se active y/o la puerta comience a abrir para comprobar que estamos dentro del rango de alcance del emisor / receptor.

2. Introduzca una aguja por el agujero de codificación de un emisor en función y manténgala dentro firmemente durante dos segundos.

3. Durante los próximos 10 segundos pulse y mantenga pulsado por dos segundos el nuevo emisor a memorizar.

4. Deje de pulsarlo y espere dos segundos. Vuelva a pulsar el mismo botón del nuevo emisor por dos segundos.

5. Espere diez segundos. Pulse el nuevo emisor para comprobar su funcionamiento.

## **Borrado total de la memoria del receptor:**

1. Quite la electricidad al receptor.

2. Pulse y mantenga pulsado el botón azul "Door Code" o "SW1".

3. Conecte la electricidad mientras mantiene pulsado el botón. El LED de codificación se iluminará indicando que la memoria del receptor ha sido borrada.

4. Deje de pulsar el botón, todos los códigos, incluidos los de luz de cortesía han sido ahora eliminados. Para confirmarlo pulse un mando antes funcional, no debería haber respuesta.

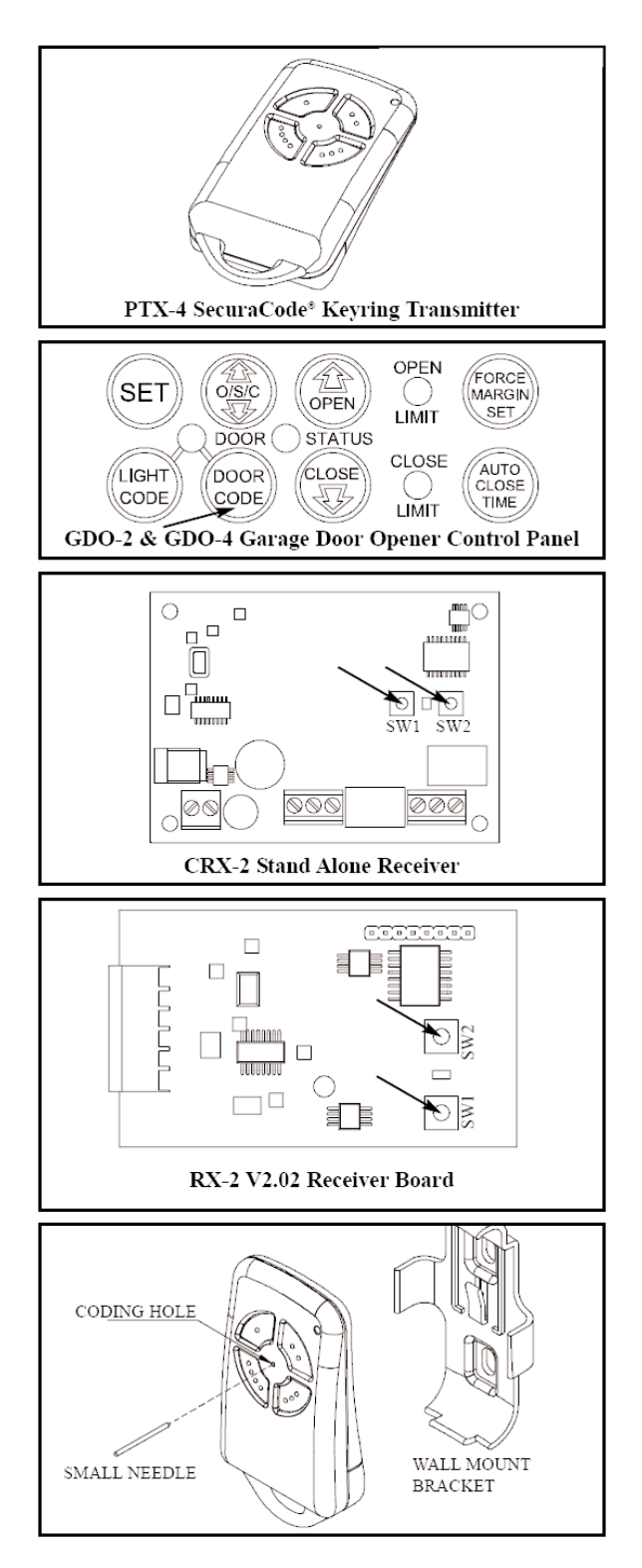